H1: There is a significant change in the purchase intention of Gen Y before and after brand transgression

H2: There is a significant change in the purchase intention of Gen Z before and after brand transgression

- The study was done by focusing on the Gen Y & Z as whole and therefore the differential factors were not taken into consideration
- Actual behavioral outcome variable was not used, testing was only on Purchase intention
- Peer to peer influence on Gen Z consumers can be carried further by modifying the existing model
- To identify the purchase intention of Generation Y and Z customers before and after Brand transgression
- To identify the parameters that influences the purchase intention of Gen Y and Z significantly

# **OBJECTIVE**

### **INTRODUCTION**

H3: Brand name has a significant impact in the purchase intention of Gen Z than Gen Y

H4: Perceived quality has a significant impact in the purchase intention of Gen Z than Gen Y consumers

H5: Price has a significant impact in the purchase intention of Gen Z than Gen Y

H6: Advertisement has a significant impact in the purchase intention of Gen Z than Gen Y

#### **METHODOLOGY AND DATA COLLECTION**

• Data was collected from a sample of 202 people, across various age groups and locations across India

• There is a significant change in the purchase intention of Gen Y before and after brand transgression

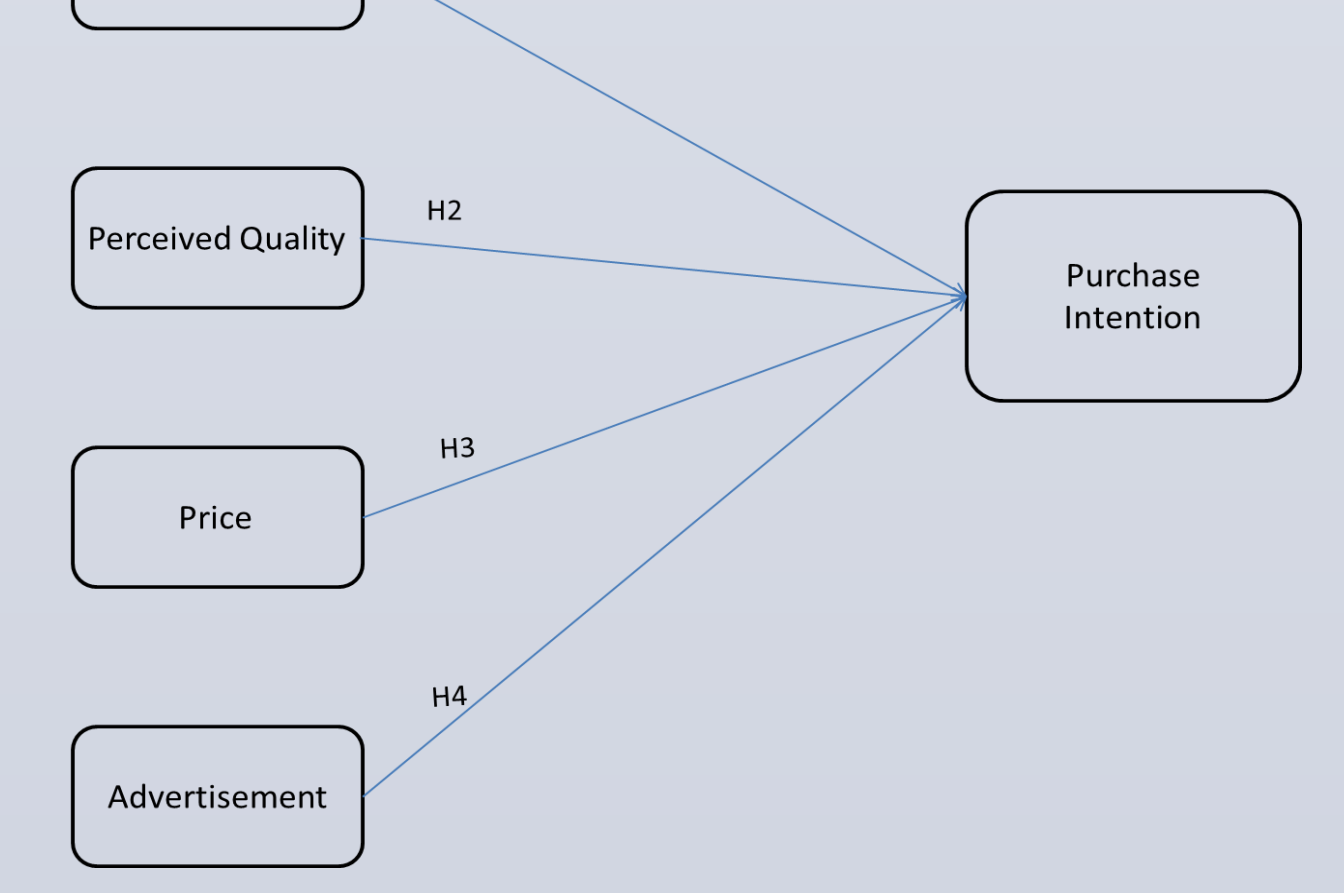

- There is a significant change in the purchase intention of Gen Z before and after brand transgression
- Change in the purchase intention of Gen Z is more significant than Gen Y
- Price and Quality influences the purchase intention of Gen Y consumers significantly
- Brand Image influences the purchase intention of Gen Z consumers significantly

## Amrita School of Business

Renjith. R (CB.BU.P2MBA15083)

- A questionnaire was developed and an online survey was conducted.
- The questions measured various aspects of purchase intention like brand image, perceived quality, price and advertisement.
- The purchase intention scale was adopted from Reynolds et.al.
- Purchase Intention  $-$  The willingness of a customer to buy a certain product or a certain service (Chang et.al, 1994)
- The purchase intention of a customer depends on the perceived value of the brand and which in turn is directly proportional to the expected benefits to be obtained and the expected costs to be incurred

Faculty Guide: Dr. Deepak. S. Kumar

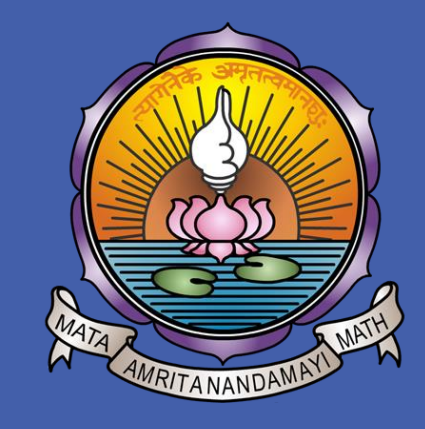

#### **LITERATURE REVIEW**

- Brand transgression Violations of consumer-brand relationship relevant norms, and refer to the breaches of the implicit or explicit rules guiding relationship performance and evaluation (Aaker et.al, 2004)
- When a brand transgression happens, customers tend to move towards a different brand and so the purchase intention of the customer changes
- Consumers usually develop certain positive or negative or sometimes neutral feelings against a brand based on their experience or instinct

#### **CONCEPTUAL MODEL AND HYPOTHESIS DEVELOPMENT**

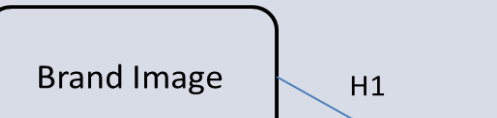

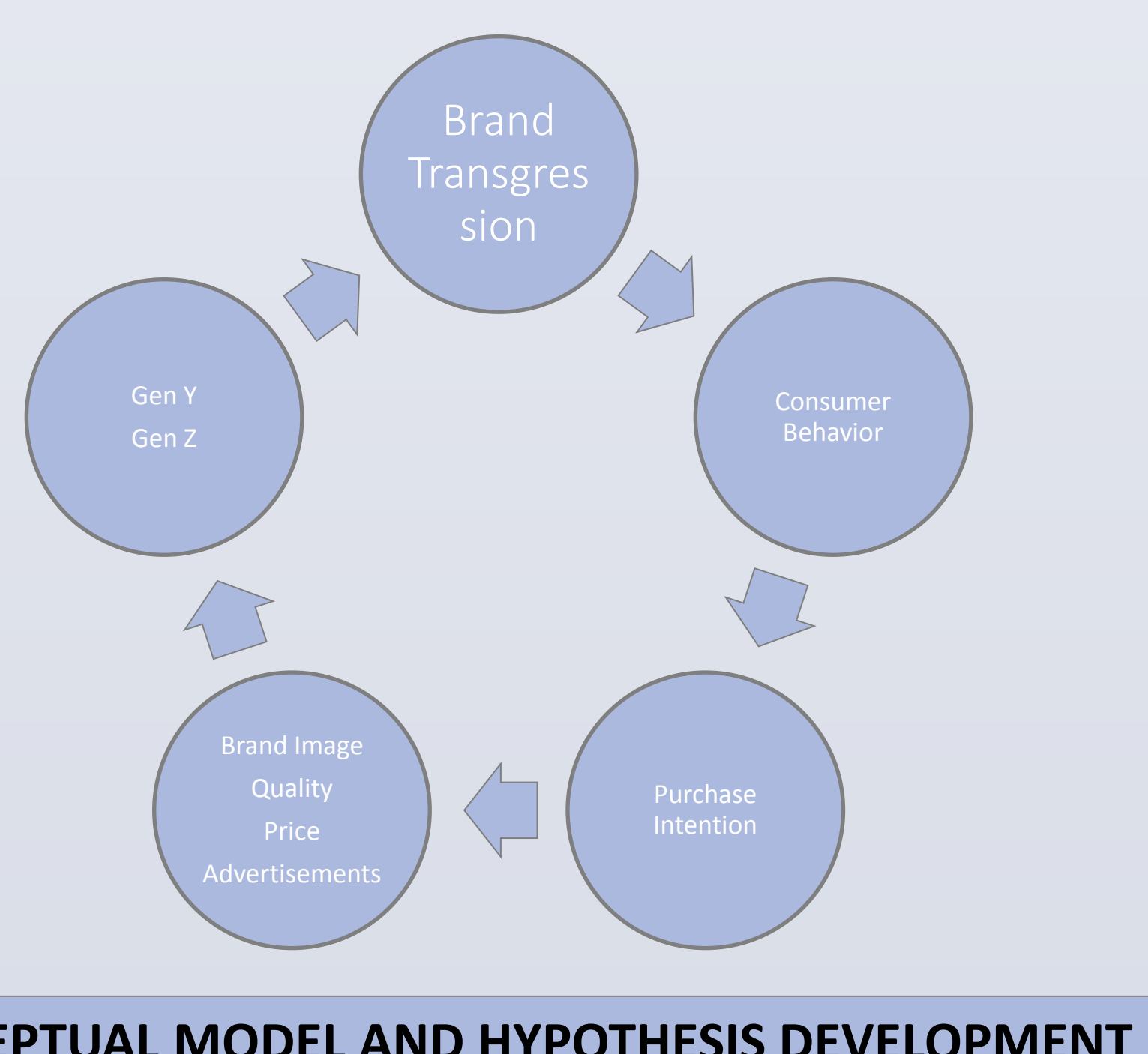

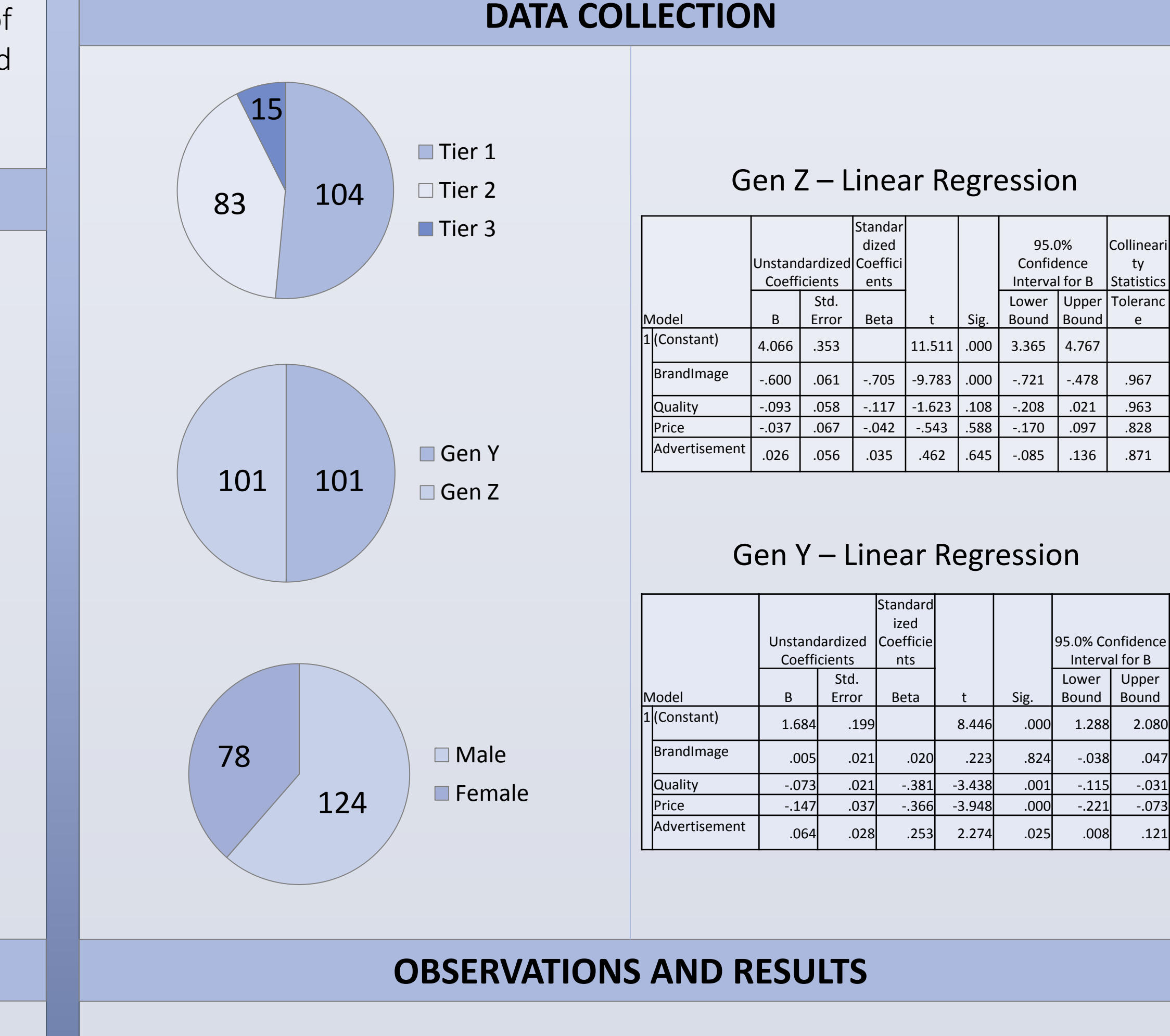

## **LIMITATIONS AND FUTURE WORK**

# Brand Transgression - Differential impact on purchase intention of Generation Y and Z

ty

e

Upper